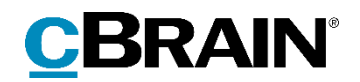

# **F2**

# Release note

Version 9.6.0.24054

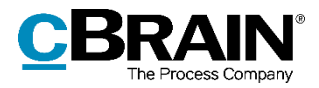

### **Release note til F2 version 9.6.0.27054**

Kære F2-bruger

Velkommen til release note 9.6.0.27054 til cBrain F2.

Vi har med denne version udvidet, forbedret og ændret mulighederne i F2 på en række områder, ligesom vi har rettet uhensigtsmæssigheder. Det gælder både i forhold til F2 Desktop og flere af F2's tilkøbsmoduler.

Nedenfor vises en oversigt over ny og/eller ændret funktionalitet, ligesom de enkelte fejlrettelser gennemgås.

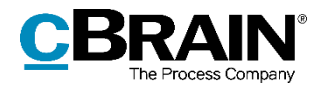

## **Ny/Ændret funktionalitet**

### **F2 Desktop**

- Det er via en konfiguration nu muligt at have flere MailSend-processer, så forskellige brugere og enheder kan benytte forskellige mailservere og med forskellige opsætninger. Konfigurationer foretages i samarbejde med cBrain.
- Skrift- og baggrundsfarverne i F2's skriverude er nu mere tilgængelige.
- F2's skriverude genkender nu e-mailadresser og laver dem til links, imens de bliver skrevet.

#### **F2 Partstyper**

 Det er nu muligt at bruge tastaturet til at fremfinde den ønskede partstype i dialogen "Vælg en partstype".

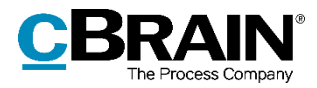

## **Fejlrettelser**

#### **F2 Desktop**

- Håndtering af fejl, der forårsagede, at en part ikke kunne oprettes i partsegenskabsdialogen, hvis indholdet af et tilføjelsesfelt samtidig blev ændret.
- Håndtering af sjælden fejl, der kunne forårsage, at F2 lukkede uventet, når et billede blev kopieret ind i aktdokumentet.
- Håndtering af fejl, der kunne forårsage uventet adfærd eller forkerte resultater i dialogen "Indsæt/ret hyperlink", der tilgås via skriverudens værktøjslinje.
- Håndtering af slåfejl i dialogen, der oplyser, at et dokument ikke kan rettes.
- Håndtering af fejl, der forårsagede, at F2 kunne lukke uventet ved valg af en akt i hovedvinduet.
- Håndtering af fejl, der forårsagede, at F2 lukkede uventet ved åbning af en akt, hvis en involveret part havde sat slutdatoen for "ikke til stede" til 31/12 9999.
- Håndtering af fejl, der forårsagede, at en akts historik ikke blev opdateret, når den blev fjernet fra en sag via hovedvinduet.
- Håndtering af fejl, der forårsagede, at dialogen "Dokumentegenskaber" for aktbilag kunne åbnes i redigeringstilstand.
- Håndtering af sjælden fejl, der forårsagede, at F2 lukkede uventet, når et aktdokument skulle gemmes.
- Håndtering af sjælden fejl, der forårsagede, at F2 lukkede uventet, når et vindue blev åbnet.
- Håndtering af fejl, der forårsagede, at aktpreviewet ikke matchede det valgte vedhæftede dokument på akten efter redigering af et af aktens dokumenter i et andet program.
- Håndtering af sjælden fejl, der kunne forårsage, at F2 lukkede, hvis den underliggende grafiske proces blev afsluttet.
- Håndtering af sjælden fejl, der kunne forårsage, at F2 lukkede uventet, når et dokument blev gemt.

#### **F2 Aktindsigt, Avanceret**

 Håndtering af fejl, der forårsagede, at kolonnen "Journaliseret" på fanen "Aktindsigt" ikke viste den korrekte værdi.

#### **F2 Digital Post (M4)**

Håndtering af fejl, der forårsagede, at dialogen "Ny M4-post" manglede et ikon.

#### **F2 Digital Post (e-Boks)**

 Håndtering af fejl, der forårsagede, at F2 lukkede uventet, når en ekstern part med CPR-nummer blev tilføjet som afsender på en Digital Post-forsendelse.

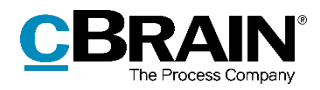

#### **F2 Digital Post (Næste generation)**

 Håndtering af fejl, der forårsagede, at F2 lukkede uventet, når en ekstern part med CPR-nummer blev tilføjet som afsender på en Digital Post-forsendelse.

#### **F2 Flettekoder**

 Håndtering af fejl, der forårsagede, at flettemotoren, der producerer Worddokumenter, i visse tilfælde producerede et ugyldigt dokument, hvis et \$-tegn optrådte i beskrivelsesteksten for et billede.

#### **F2 Godkendelser**

 Håndtering af fejl, der forårsagede, at en uoversat fejlbesked blev vist, når en bruger forsøgte at åbne en godkendelsesskabelon med flere godkendere på samme trin, men F2 var sat op til kun at tillade én godkender per trin.

#### **F2 Procesunderstøttelse**

- Håndtering af fejl, der kunne forårsage, at felter i sagsforløbet ikke blev vist eller ikke blev vist korrekt, hvis felterne var skjult, når sagsforløbet blev startet.
- Håndtering af fejl, der forårsagede, at F2 lukkede uventet, når et sagsforløb blev genindlæst, mens et pop op-vindue var åbnet fra et fritekstfelt.

#### **F2 Sagsskabeloner, Editor**

 Håndtering af fejl, der forårsagede, at en kopieret sagsskabelons felter var tomme.